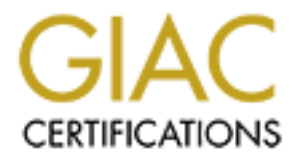

# Global Information Assurance Certification Paper

## Copyright SANS Institute [Author Retains Full Rights](http://www.giac.org)

This paper is taken from the GIAC directory of certified professionals. Reposting is not permited without express written permission.

## [Interested in learning more?](http://www.giac.org/registration/gsec)

Check out the list of upcoming events offering "Security Essentials Bootcamp Style (Security 401)" at http://www.giac.org/registration/gsec

## **Securing your Internet Access Router**

Richard Langley 2001-01-23

**Preface** The name "Internet Access Router" is used in this paper to describe the router most organizations place between the Internet and their internal network. What make s this router unique is not the hardware or software but its placement and role on the organization's perimeter. This role is to defend against intruders and to protect against various forms of attack.

Operating System (IOS) 11.3 as used by our organization.<br>These socurity solutions should be applicable to mest This paper is based on the Cisco 2600 router using Internet These security solutions should be applicable to most 'Internet Access Router' scenarios. For specific implementation procedures please follow the links a s listed or refer to the 'Sources' at the end of this paper.

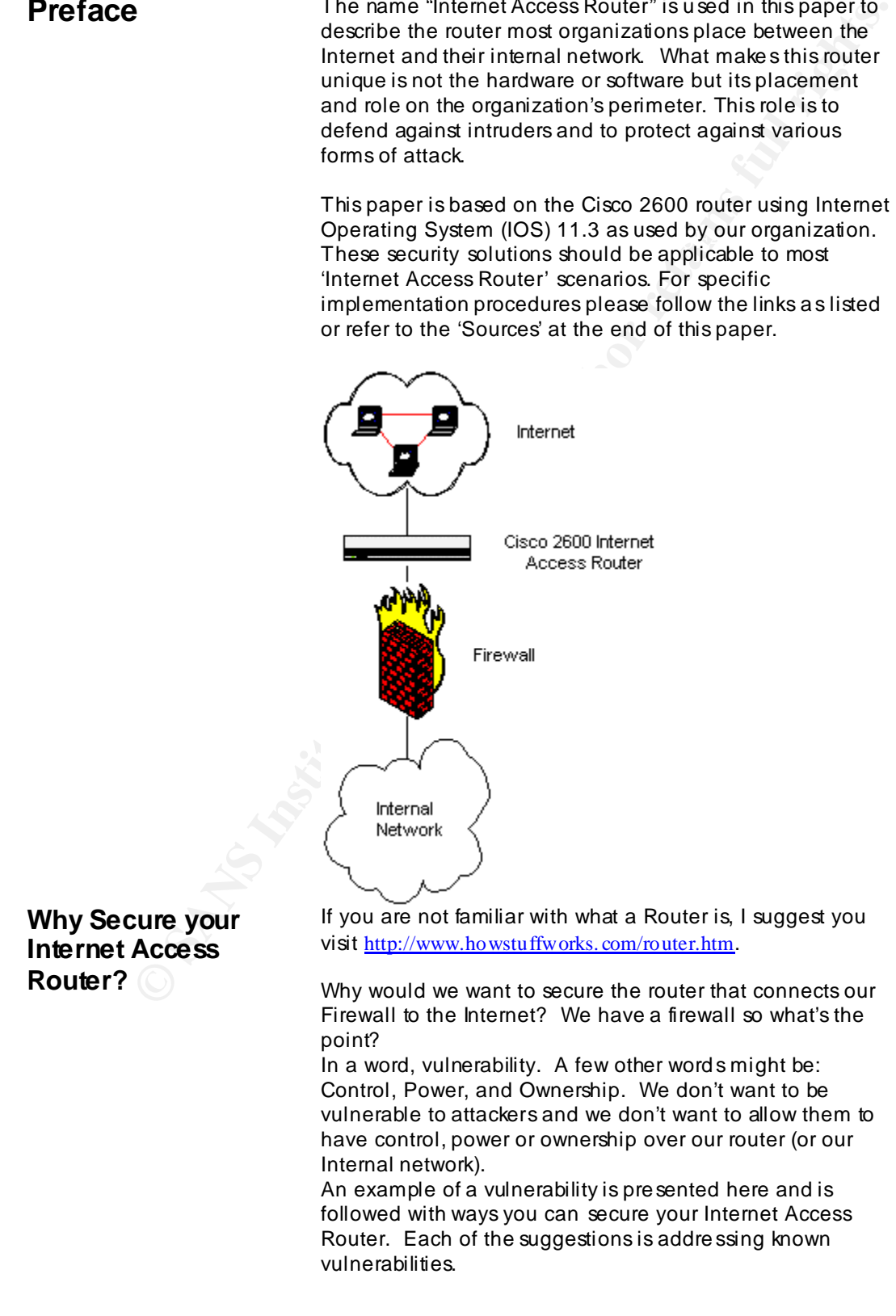

© SANS Institute 2000 - 2002 As part of GIAC practical repository. Author retains full rights. Created on  $1/23/2001$  3:38 PM 1 Richard\_Langley\_GIAC\_L1\_Practi cal.doc

annoying' changes to your configuration tables and/or<br>
During the Description and the sakiled attacker could probably gain<br>
Using EXEC acrossing the and the sixted and the sixted and the sixted and the sixted and the could  $k = 1$  immediately apparent. If your Internet Access Router is physically accessible, an attacker can gain User EXEC mode access by logging on locally through the console or AUX port, no passwo rd is required. If you do not have a password on your Privilege EXEC account, an attacker could easily make a number of 'annoying' changes to your configuration tables and/or routing tables. Given enough time, and by accessing the User EXEC account, a skilled attacker could probably gain Privilege EXEC rights despite an encrypted passwo rd. He could then isolate your network from the Internet. Depending on your business, even a temporary service disruption could be costly. Removing the ACL (Access Control List) or modifying it to allow unimpeded access could be even worse since it probably wouldn't be

### **So how do we secure our Internet Access Router?**

- 1. Start by making sure the router is physically secure. Place it in a locked room or locked cabinet (or both).
- 2. Do all maintenance while logged on locally or
- 3. Re strict Telnet access to specific workstations on the internal network side of the router only.
- 4. Re strict and or disable all maintenance services that would allow access from outside the network (if your security policy will support it). Your network services administrators will not be happy with this restriction unless the risk can be demonstrated to be such that the inconvenience is warranted.
- 5. Add password s where applicable and use the "service password encryption" command on all of the type 7 password s to prevent these pa sswo rd s from being viewed while working on the configuration table.
- 6. Use MD5 encryption, the "enable secret" command, on the "Privileged EXEC Mode" password (equivalent to Administrator or Root level).
- 7. Add an EXEC password to the AUX and Console ports.
- 8. Stop RIP (Router Interface Protocol) and OSPF (Open Shortest Path First) p rotocol on the Internet interface both inbound and outbound.
- 9. Disable CDP (Ci sco Di scovery Protocol) on all interfaces.
- 10. Consider disabling inbound Telnet from the Internet and even disabling the telnet listener completely (if you can accept that all maintenance and/or troubleshooting will have to be done while logged on locally).
- $\frac{1}{2}$  that legal action is required. 11. Display a login banner to cover you in the event
	- 12. If possible, disable SNMP.

For detailed implementation procedures go to: http://www.routergod. com/bastion/bastion.html or http://www. cisco. com/univercd/cc/td/doc/cisintwk/i cs/cs003.htm

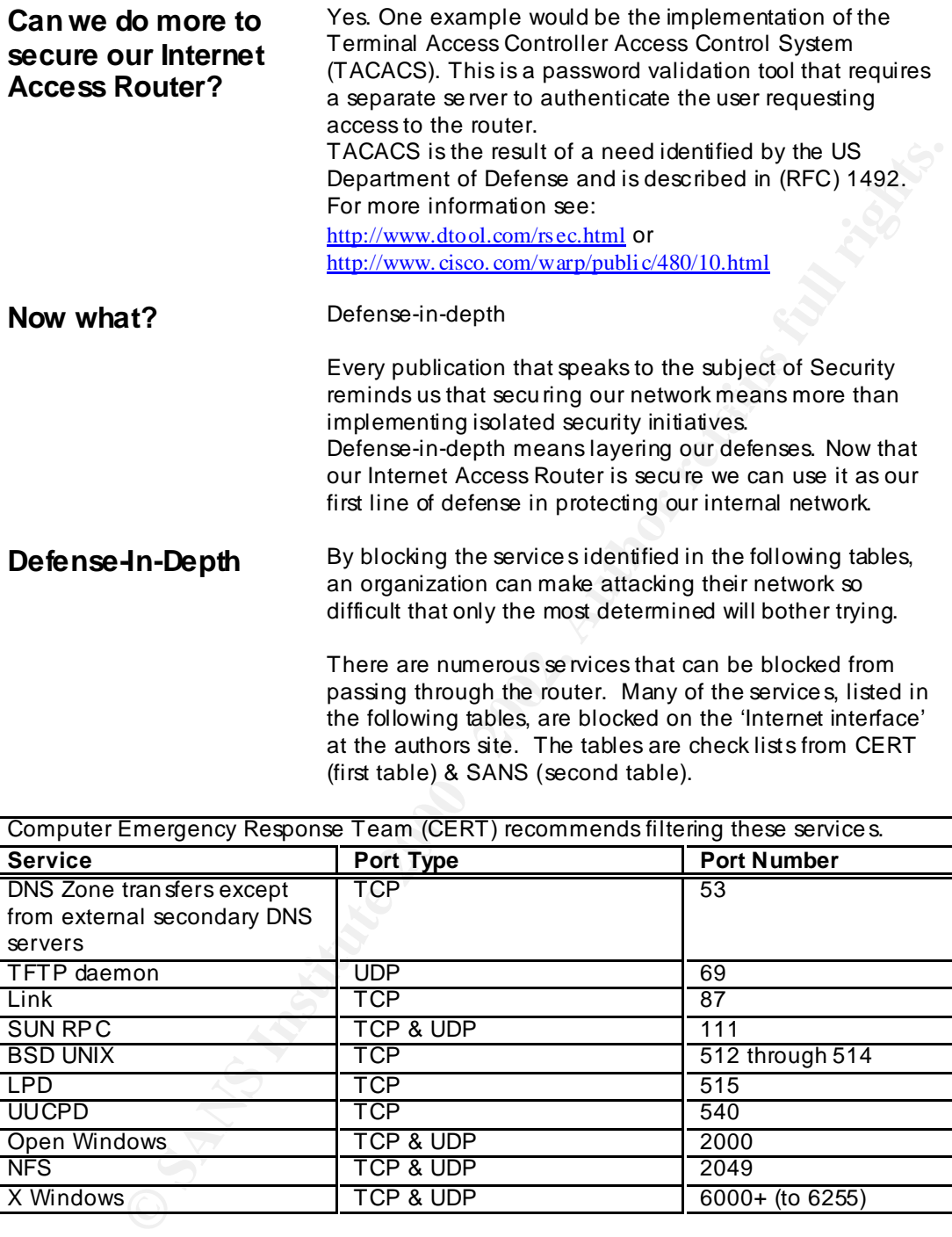

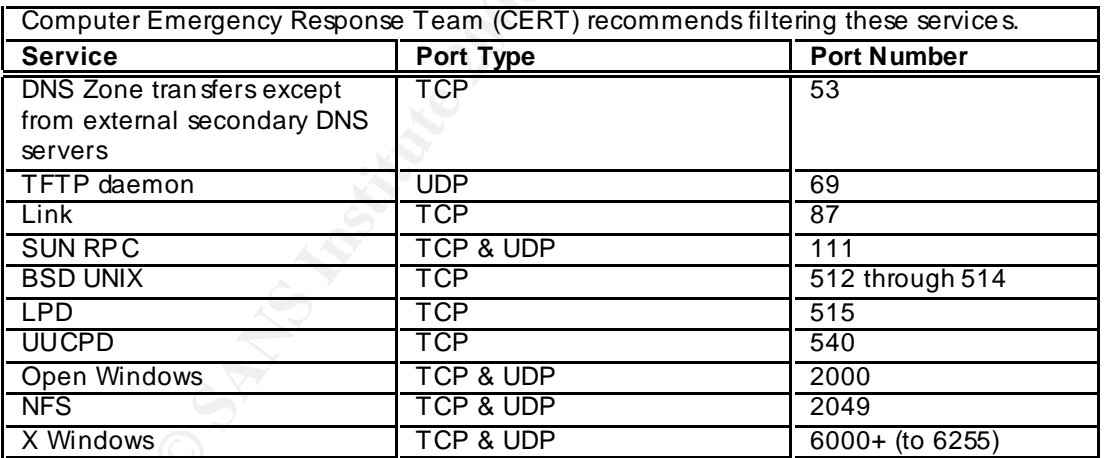

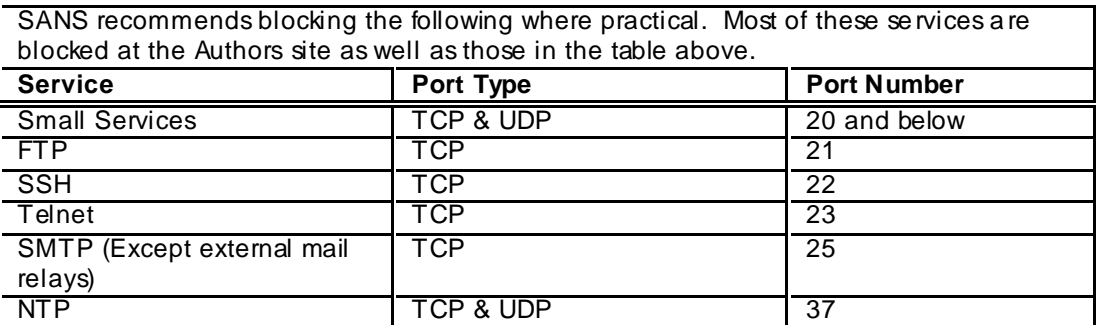

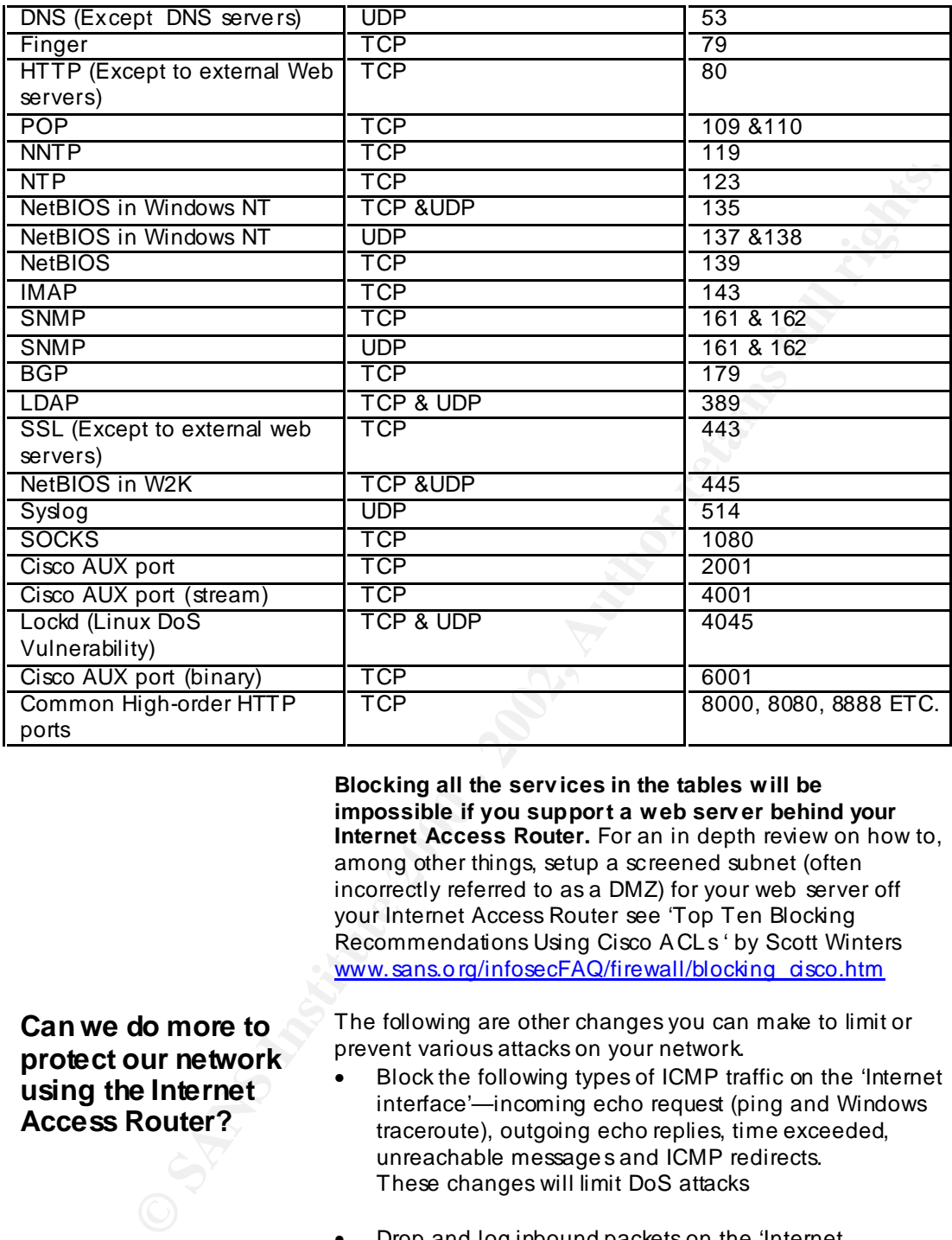

**Blocking all the serv ices in the tables will be impossible if you support a web serv er behind your Internet Access Router.** For an in depth review on how to, among other things, setup a screened subnet (often incorrectly referred to as a DMZ) for your web server off your Internet Access Router see 'Top Ten Blocking Recommendations Using Cisco ACL s ' by Scott Winters www.sans.org/infosecFAQ/firewall/blocking\_cisco.htm

**Can we do more to protect our network using the Internet Access Router?**

The following are other changes you can make to limit or prevent various attacks on your network.

- Block the following types of ICMP traffic on the 'Internet interface'—incoming echo request (ping and Windows traceroute), outgoing echo replies, time exceeded, unreachable message s and ICMP redirects. These changes will limit DoS attacks
- Drop and log inbound packets on the 'Internet interface' that have a source address of the internal network o r 127.0.0.x or reserved addre ss space s (see RFC 1918)

 $R_1$  attacks. These changes will stop 'spoofing' and some DoS attacks.

- Drop and log outbound packets on the 'internal interface' that have a source address of anything other than an internal network addre ss or if the source is 127.0.0.x or a reserved address (see RFC 1918). These changes will prevent internal attackers from launching some Denial of Service attacks from inside your network as well as identifying Zombie machines on your network
- $\blacksquare$  Routing at: • Disable IP Source Routing. Unscrupulous people use IP Source Routing to generate DoS attacks (with you as the unwitting attacker) on another site or to redirect traffic to somewhere other than to whom you intended. This is one form of IP-spoofing that is easily stopped. See RFC2267 for a detailed description of IP Source-Routing at:

http://www. cis.ohio-state.edu/htbin/rfc/rfc2267.html

• Drop and log requests for IP directed-broadcast at 'all interfaces' of all your routers not just the Internet Access Router.

This change will prevent your network from being used or victimized by a Smurf (DoS) attack.

Go to http://www.powertech.no/smurf/ to test your network.

your network as well as identifying Zombie machines<br> **Conserve Conserved Conserved Conserved Conserved Conserved Conserved Conserved Conserved Conserved Conserved Conserved Conserved Conserved Conserved Conserved Conserved** • Configure NTP (Network Time Protocol) to allow updates from the internal time servers only. Disable NTP on the Internet interface inbound and outbound. Synchronizing your Internet Access Router time with the rest of your network will be invaluable in the event an attacker does brea k into your network. If your router log files are not time stamped in-step with the rest of your network, it will be difficult or impossible to perform a forensic audit later.

Disabling or enabling services will be unique to each organization. If you don't need a service then disable it. You can always enable it later if required.

**Last Step** Now that you have your Internet Access Router secured as well as restrictions in place to protect your internal network there is one last thing to do. Test it.

Use a port scanner to see if you have missed anything that should be closed and use a packet sniffer to see what packets make it through your ACLs and what doesn't. If you have anything closed that shouldn't be, your users will let you know soon enough (proper planning should avoid this with the exception, possibly, of some unique users – there are always a few of those!)

### Cisco ACLs<sup>c</sup> Aug 15 2000.<br>
<u>Cisco Aug 16 2000.</u><br>
<u>WWW sans orginingser-FAQ/firewall/blocking discoluting</u><br>
Author Unknown. "Increasing Security on IP Networks"<br>
Posted: Feb 9 2000 URL:<br>
http://www.eiso.com/univeral/activa http://www.ieng.com/warp/public/707/21.html **Sources** Eldridge, Brett. "Building Bastion Routers Using Cisco IOS" Sept 9 1999 URL: http://www.routergod. com/bastion/bastion.html Winters, Scott. "Top Ten Blocking Recommendations Using Cisco ACLs" Aug 15 2000. www.sans.org/infosecFAQ/firewall/blocking\_cisco.htm Author Unknown. "Increasing Security on IP Networks" Posted: Feb 9 2000 URL: http://www. cisco. com/univercd/cc/td/doc/cisintwk/i cs/cs003.htm Author Unknown. "Improving Security on Cisco Routers" Date unknown. Author Unknown. "Your Routers are Probably Not Secure" Posting date Unknown URL: http://www.dtool.com/rsec.html Author Unknown. "TACACS+ and RADIUS Comparison" Posting Date Unknown. Owner: Cisco URL: http://www.cisco.com/warp/public/480/10.html Author unknown. "How Routers Wo rk" Date unknown URL: http://www.howstuffworks.com/router.htm Wilson, Curt. "Firewall and Perimeter Protection" Practical Assignment SANS, May 2000 URL http://www.sans.org/y2k/practical/Curt\_Wilson.doc Huegen, Craig. "The latest in denial of service attacks: (SMURFING)" 8 Feb 2000 URL: http://www.pentics.net/denial-of-service/white-papers/smurf.cgi Graham, Robert. "The recent DDoS attacks" 10 Feb 2000 URL: http://www.robertgraham.com/op-ed/magic-ddos.html

# **Upcoming Training**

# Click Here to<br>{Get CERTIFIED!}

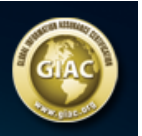

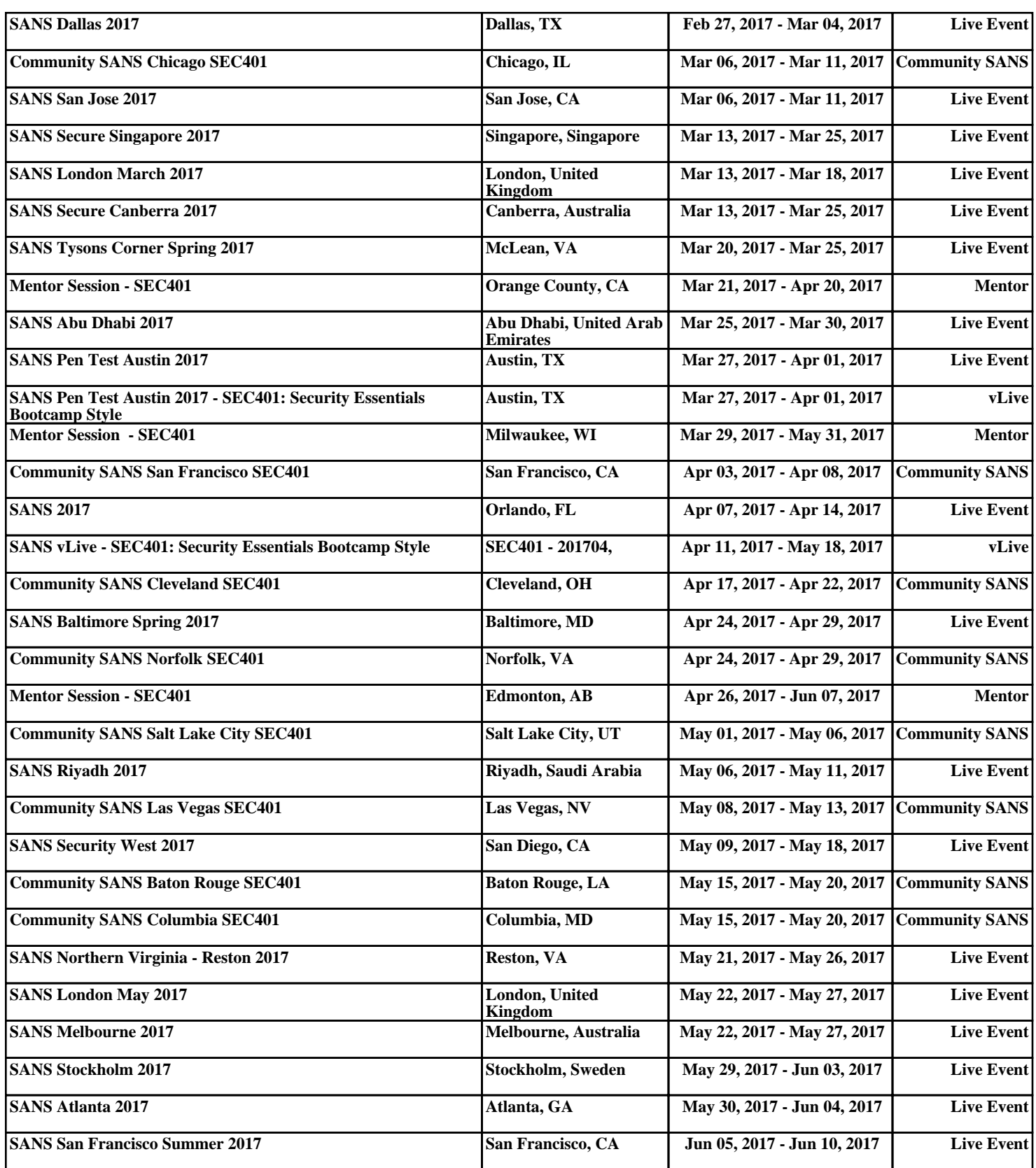